#### emacs@behrooz-kntu-PC

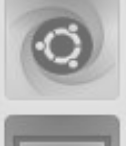

File Edit Options Buffers Tools C Help

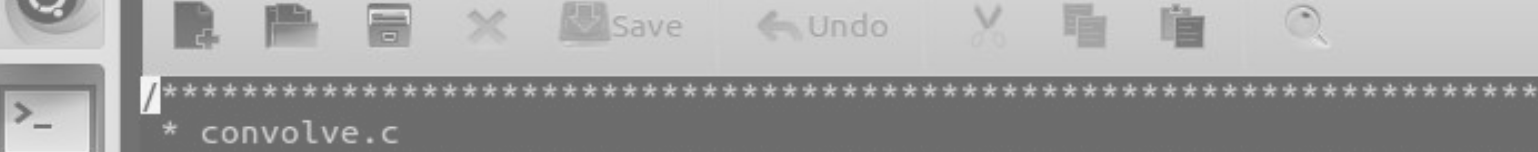

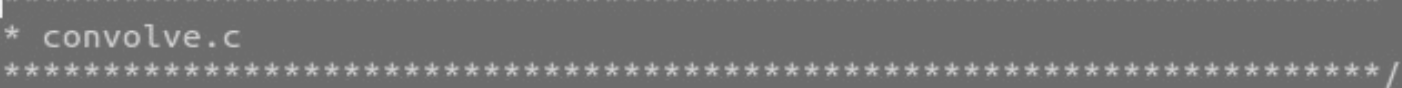

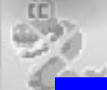

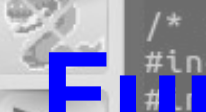

/\* Standard includes \*/ #include <assert.h> <u>uneamentals of Programming</u>

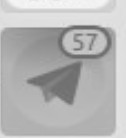

**SSH** 

/\* Our includes  $*/$ #include "base.h" #Include "error.h" Session 14 #include "klt util.h"  $/*$  printing  $*/$ 

#define MAX KERNEL WIDTH

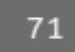

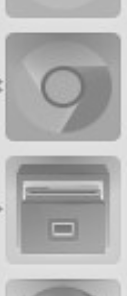

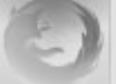

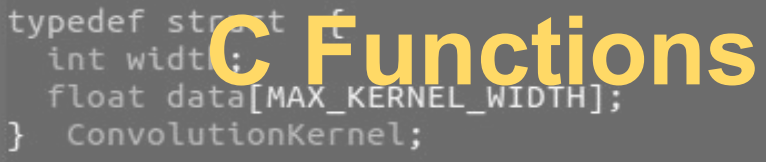

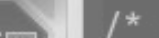

/\* Kernels \*/

# declarations / function prototypes

```
#include <stdio.h>
int max3(int a, int b, int c);
int \text{main()}int a, b, c;scanf("%d %d %d", &a, &b, &c);
  print(f("max(% d, % d, % d) = % d\n', a, b, c, max3(a, b, c));return 0;
int max3(int a, int b, int c) {
  if (a < b)a = b;
 if (a < c)a = c;return a;
```
# declarations / function prototypes

```
#include <stdio.h>
int max3(int, int, int);
int \text{main()}int a, b, c, mx;
  scanf("%d %d %d", &a, &b, &c);
  mx = max3(a, b, c);printf("max(% d, % d, % d) = % d\n', a, b, c, mx);return 0;
}
int max3(int a, int b, int c) {
  if (a < b)a = b;
  if (a < c)a = c;return a;
}
```

```
#include <stdio.h>
double f(double);
int \text{main()}double x;
  printf("x = ");scanf("%lf", 8x);printf("f(x)= %lf\n', f(x));return 0:
double f(double y) {
  double x;
 x = y - 1;
  return x * x * x;7
```
# C Preprocessor, include files

- printf (scanf, ...)
	- library: **/lib/x86\_64-linux-gnu/libc.so.6**
	- header file: **/usr/include/stdio.h**
		- **■ mostly contains function declarations**

# C Preprocessor

- look at the header file
	- cat /usr/include/stdio.h
- look at the output of preprocessor:
	- gcc -E test.c

## random number generation, rand, srand

#### ● run

○ man 3 rand

```
NAME
       rand, rand_r, srand - pseudo-random number generator
SYNOPSIS
       #include <stdlib.h>
       int rand(void);
       int rand_r(unsigned int *seedp);
       void srand(unsigned int seed);
```
#### random number generation, rand, srand

 $\bullet$  also in man 3 rand

```
POSIX.1-2001 gives the following example of an implementation of rand()
and srand(), possibly useful when one needs the same sequence on two
different machines.
    static unsigned long next = 1;
    /* RAND_MAX assumed to be 32767 */int myrand(void) {
        next = next * 1103515245 + 12345;return((unsigned)(next/65536) % 32768);
    }
    void mysrand(unsigned int seed) {
        next = seed:
    }
```
### random number generation, rand, srand

● a random number between **0** and **RAND\_MAX**

**○ rand()**

- a random number between **0** and **n-1**
	- **○ rand() % n**
- **●** a random number between **1** and **n**
	- **○ rand() % n + 1**

- **● RAND\_MAX is defined in stdlib.h**
	- **○ cat /usr/include/stdlib.h**
	- **○ #define RAND\_MAX 2147483647**

#### remember choose.c

```
int \text{main()}int N, P, i;N = 41;P = time(NULL);//printf("%d\n", P);
 i = P % N + 1;
 printf("M\n', i);
 return 0;
}
```

```
#include <stdio.h>
#include <time.h>
#include <stdlib.h>
int \text{main()}unsigned int N, P, i;
  N = 41;// P = time(NULL);srand(1010);for (int j = 0; j < 20; j++) {
    P = rand();
    //printf("%d\n", P);
   i = P % N + 1;print(f("M\n', i));
  \mathcal{F}return 0;
```
}

```
#include <stdio.h>
#include <time.h>
#include <stdlib.h>
int \text{main()}unsigned int N, P, i;
  N = 41;srand(time(NULL));
  for (int j = 0; j < 20; j++) {
    P = rand();
    //printf("%d\n", P);
    i = P % N + 1;
    printf("M\n', i);
  \mathcal{F}return 0;
\mathbf{I}
```